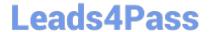

# **AD0-E313**<sup>Q&As</sup>

Adobe Campaign Classic Developer Certified Professional

# Pass Adobe AD0-E313 Exam with 100% Guarantee

Free Download Real Questions & Answers PDF and VCE file from:

https://www.leads4pass.com/ad0-e313.html

100% Passing Guarantee 100% Money Back Assurance

Following Questions and Answers are all new published by Adobe
Official Exam Center

- Instant Download After Purchase
- 100% Money Back Guarantee
- 365 Days Free Update
- 800,000+ Satisfied Customers

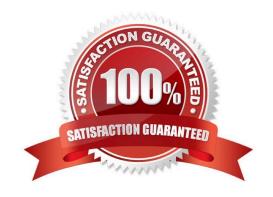

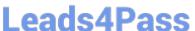

## **QUESTION 1**

A client has limited HTML development resources, but needs to deliver a high volume of email campaigns with different content What would be the best standard package to fulfill the client\\'s requirements?

- A. Marketing campaigns (Campaign)
- B. Campaign Optimization
- C. Content Manager
- D. Delivery

Correct Answer: C

#### **QUESTION 2**

A diem warns to ensure that only properly formatted data is added to the database.

What techniques and configurations could be used in this effort? Choose the two correct answers.

- A. visibleif settings in the target schema
- B. applying typology rules during the import workflow
- C. sysfilter settings added to input form fields
- D. data type settings in the file Loading activity
- E. data policy settings in the target schema

Correct Answer: BD

#### **QUESTION 3**

What is the purpose of the script iis\_neolane\_setup.vbs?

- A. To install IIS on the server
- B. To configure the Adobe Campaign server to use the IIS virtual directory
- C. To install the Adobe Campaign redirection software
- D. To update the Adobe configuration file to use IIS

Correct Answer: B

Reference: https://final-docs.campaign.adobe.com/doc/AC/en/

INS\_Installing\_Campaign\_in\_Windows

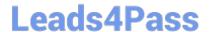

# https://www.leads4pass.com/ad0-e313.html

2024 Latest leads4pass AD0-E313 PDF and VCE dumps Download

Integration\_into\_a\_Web\_server.html

## **QUESTION 4**

Which type of External Account should be used to connect to the mid-sourcing instance in a hybrid installation?

- A. HTTP
- B. Routing
- C. External Database
- D. Execution Instance

Correct Answer: B

Reference: https://docs.adobe.com/content/help/en/campaign-classic/using/installing- campaign-classic/ additional-configurations/mid-sourcing-server.html

#### **QUESTION 5**

There are some changes in the navigation hierarchy that are not appearing in the client console. What would be the just step an Adobe Campaign developer takes to solve this issue?

- A. Update the database structure
- B. Clear the local cache
- C. Restart the user interface technical workflow
- D. Update the input form

Correct Answer: B

AD0-E313 Practice Test

AD0-E313 Study Guide

AD0-E313 Braindumps